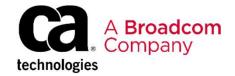

# CA Vantage™ Storage Resource Manager: Managing DASD and Tape Storage: Foundations 200

**EDUCATION COURSE DESCRIPTION** 

# SUPPORTED PRODUCT RELEASES

CA Vantage™ Storage Resource Manager Release 14.0.

### COURSE TYPE, LENGTH, & CODE

Delivery Method: ILT

Duration: 3 days

06VSR20041

#### **PREREQUISITES**

- Understanding of basic storage management concepts
- Familiarity with z/OS

#### WHO SHOULD ATTEND

- System Administrators
- System Programmers
- Operators
- Database Center Managers
- IT Managers

### **Course Overview**

CA Vantage™ Storage Resource Manager (CA Vantage SRM) centrally manages complex storage environments to help ensure that critical storage assets are fully optimized, data is protected, and application outages are eliminated. Proactive, policy-based exception management automates routine manual functions to increase personnel productivity and improve service levels.

In this course, you will learn about using the browser interface to locate data and problems, how to use General Object Automation (GOA), customizing object views/output, and various methods of reporting.

CA Vantage SRM maximizes budgeting accuracy and delivers significant savings through improved storage media utilization and optimization. Additionally, the status of multiple systems can be seen at a glance, enabling efficient management of the entire DASD and tape environment.

### This Course Will Show You How To:

- Use pattern matching characters.
- Use viewing tools to manipulate object data.
- Issue actions and commands.
- Generate commands from objects for batch execution.
- Monitor CA Vantage and z/OS system activity.
- Set up Object Logging and Trend reporting.
- Optimize performance and memory use.
- Control scripts and script servers.
- Use General Object Automation (GOA) for threshold automation.
- Use Message Automation to correct problems.
- Use DFSMShsm interface for reporting and auditing.
- Join objects.
- Create Summary Objects.

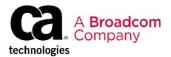

### Course Agenda

### **Module 1: Getting Started**

- Navigate using the User Menu, Navigation Pane, and Dashboards.
- Understand factory dashboards versus userdefined public or private dashboards.
- Create, modify, and delete a dashboard.
- · Export a dashboard chart.
- Import a dashboard.
- Define and connect to a host.
- Customize data collection and presentation.
- Evaluate, view, and perform actions on an object.
- · Use the table and graph views.

# Module 2: Object Logging and Trend Reports

- Set up object logging.
- Set up trend collection.
- Create trend reports.
- Perform maintenance on trend data.

### **Module 3: Customizing**

- Describe the security interface.
- Issue commands to CA Vantage SRM.
- Use the Host Configuration client.
- Describe Volume and DTOC scans.
- Define data set groups.
- Tune CA Vantage SRM for performance.
- Define objects and reports to launch at startup.
- Export and import CA Vantage SRM customizations.

## Module 4: Controlling Scripts and Event Servers

- Understand the differences between System, Audit, Log, and Automation scripts.
- · Control the event servers.
- · View scripts and control their status.
- Monitor script activity.

# Module 5: Using General Object Automation

- Use CA Vantage SRM job submission and model JCL.
- Understand General Object Automation (GOA) and use the Wizard.
- Incorporate phase processing into scripts created using the Wizard.
- Define and customize Object Automation events.

### **Module 6: Message Automation**

- Understand the sources of message automation.
- Define Early Filter members.
- · Create or modify Message Automation scripts.
- · Parse message text into tokens.
- Define token substitution in model JCL statements.

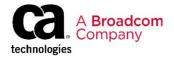

### **Course Agenda**

#### **Module 7: DFSMShsm Option**

- Provide error reporting and correction for HSM functions.
- Produce summary and detail reports.
- Run HSM audits on the Control Data Sets.
- Determine which tasks have completed and which are still waiting.

## Module 9: Generalized Summary Objects

- · Understand Generalized Summary Object.
- Identify various methods for initializing the Wizard.
- · Define a new Summary Object..
- Create a User View under the new Summary Object.
- · Identify Logging and Automation.

### **Module 8: Object Join**

- Understand object join.
- · Use the Wizard to join objects.
- Maintain joined objects.
- · Distribute joined objects.
- Create a PS data set that contains data from the joined object.

# Module 10: System Level Usage and Operation

- Identify CA Vantage SRM and z/OS objects.
- · Monitor CA Vantage SRM operations.
- Analyze z/OS resources.

### **Course Resources**

#### Communities

CA Vantage Storage Resource Manager

#### **Documentation**

CA Vantage Storage Resource Manager

#### **Product Information**

CA Vantage Storage Resource Manager